Visual FoxPro 6.0

- 13 ISBN 9787505390843
- 10 ISBN 7505390848

出版时间:2006-6

页数:322

版权说明:本站所提供下载的PDF图书仅提供预览和简介以及在线试读,请支持正版图书。

### www.tushu111.com

Visual FoxPro

Visual FoxPro 6.0

Visual FoxPro 6.0

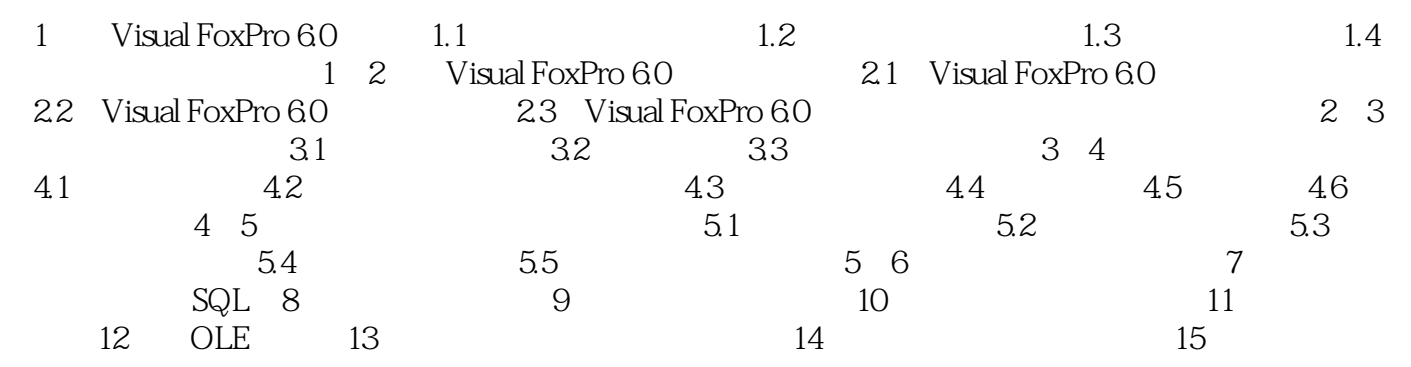

本站所提供下载的PDF图书仅提供预览和简介,请支持正版图书。

:www.tushu111.com